# EXAM 1 REVIEW – PART 2

# **Question 1**

- What is the output of:
  - print(2%6)

- What is the output of:
  - print(2%6)

• 2

- y = 10 x = y += 2 print(x)
- Syntax error : x = y += 2 is not a valid statement
- x = 10 y = 50 if (x \*\* 2 > 100 and y < 100): print(x, y)
- Nothing

# Question 2

• Select all the valid String creation statements:

• Select all the valid String creation statements:

- What is the output of the following print function?
  - print('%d %d %.2f' % (11, '22', 11.22))
- In Python, whatever you enter as input, the input() function converts it into a string

□False

True

- What is the output of the following print function?
  - print('%d %d %.2f' % (11, '22' 11.22))
  - Type error the second %d expects an integer and was given the string '22'
- In Python, whatever you enter as input, the input() function converts it into a string

□False

✓True

# **Question 4**

• What is the output of the following code:

```
for i in range(2, -5, -1):
    print(i, end= ", ")
```

 What is the value of x after the following nested for loop completes its execution?

```
x = 0
for i in range(10):
    for j in range(-1, -10, -1):
        x += 1
print(x)
```

## **Question 4**

• What is the output of the following code:

```
for i in range(2, -5, -1):
    print(i, end= ", ")
```

- 2, 1, 0, -1, -2, -3, -4,
- What is the value of x after the following nested for loop completes its execution?

```
x = 0
for i in range(10):
    for j in range(-1, -10, -1):
        x += 1
print(x)
• 90
```

What is the value of x?

x = 0
while (x < 100):
 x += 2
print(x)</pre>

What is the value of x?

```
x = 0
while (x < 100):
    x += 2
print(x)</pre>
```

```
100
```

 Given the nested if-else structure below, what will be the value of x after code execution completes:

```
\mathbf{X} = \mathbf{0}
a = 0
b = -5
if a > 0:
     if b < 0:
           x = x + 5
     elif a > 5:
        x = x + 4
     else:
        x = x + 3
else:
    x = x + 2
print(x)
```

 Given the nested if-else structure below, what will be the value of x after code execution completes:

```
x = 0
a = 0
b = -5
if a > 0:
    if b < 0:
        x = x + 5
elif a > 5:
        x = x + 4
else:
        x = x + 4
else:
        x = x + 3
else:
        x = x + 2
print(x)
```

• 2

• What is the output of the following list operation:

```
aList = [10, 20, 30, 40, 50, 60, 70, 80]
print(aList[2:5])
print(aList[:4])
print(aList[3:])
```

• What is the output of the following list operation:

```
aList = [10, 20, 30, 40, 50, 60, 70, 80]
print(aList[2:5])
print(aList[:4])
print(aList[3:])
```

[30, 40, 50]
[10, 20, 30, 40]
[40, 50, 60, 70, 80]

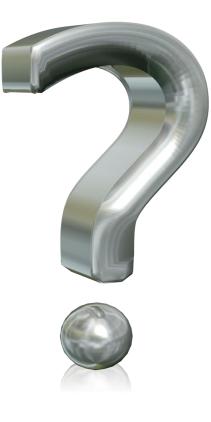